**watercolor action photoshop action**

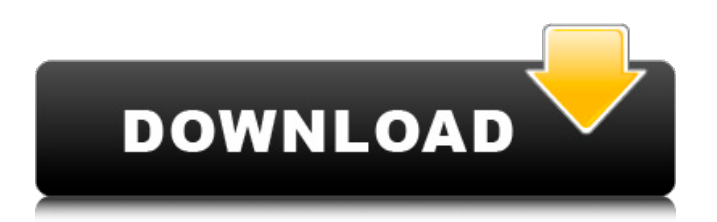

# **Watercolor Effect Photoshop Action Free Download Crack Free Registration Code Download PC/Windows**

#### **Watercolor Effect Photoshop Action Free Download Crack [Mac/Win]**

Does Photoshop have anything special that Photoshop Elements doesn't? The tools in the professional version and the Elements version are almost identical. Photoshop makes it very easy to make changes in the document. Each change is cumulative with later changes. Photoshop Elements makes it easier to make smaller changes to the overall file. If you are making an entire web page with Photoshop Elements, you may decide to create the images and all the elements at once, rather than changing the individual layers of an image. You can then have all of your pages at the same URL if you host them on a web server. If you are using your own web server for photo-editing, you may want to use Photoshop Elements to do the bulk of the work, then export the images to your web server after you finish. How do I use Photoshop Elements? When you first start using Photoshop Elements, it might feel different than Photoshop. After a short time, though, you'll see that Elements works in exactly the same way. Photoshop Elements is best used for: Quick-and-easy editing of images and graphics. Creating thumbnails from your large images for the web. Creating layers of large images. Making changes to existing images. Creating web-size images from graphics that are too large for a print project. Creating graphics for the web. Making web-size graphics from graphics that are too large for printing. Making thumbnails of images for web sites. Creating web banners from graphics that are too large for a print project. Making banner-size graphics from graphics that are too large for printing. Creating graphics for the web. Making graphic images. Making web pages from graphics that are too large for printing. Creating graphics for the web. Editing graphics for the web. Making web-size graphics from graphics that are too large for printing. Editing and resizing images. Creating web pages. Making thumbnails. Creating web images from graphics that are too large for printing. Adding effects. Editing graphics for the web. Making banners. Making web images. Making thumbnails. Making web images. Using backgrounds and margins. Using a wide variety of fonts. Creating graphics for the web. Using effects. Editing graphics 05a79cecff

# **Watercolor Effect Photoshop Action Free Download Activation Code**

Continuous-wave terahertz antenna embedded in a ring resonator. A continuous-wave terahertz antenna operating at a minimum frequency of 3 THz is coupled to the fundamental mode of a ring resonator. The scattering efficiency between the antenna and the ring is measured to be -0.6 dB. This value is smaller than expected from the propagation loss of the continuous-wave terahertz radiation. The enhanced performance is interpreted by coupling to the localized surface plasmons in the ring. A theoretical analysis using the finite-difference time-domain method is also provided.The American people demanded that Congress give us a debt-limit increase so we could get through the rest of the year. The Democratic leadership used their filibuster power to ensure that we didn't. Instead of giving the American people a debt-limit increase as they've demanded, Congress is using the debt limit as a way to force an end to the Obamacare individual mandate. Does the Republican leadership have some logic, or are they just playing politics? The answer is both. They know that if the individual mandate is ended, Obamacare will be in real trouble. But House Speaker John Boehner can't say that publicly; in 2013, when Obamacare passed, he and the GOP leadership said they had no idea what it would do. So now he has decided to end the individual mandate by using the debt-limit increase to force the President to end it. That's not a good decision for Boehner or the GOP leadership but it's a smart political decision. President Obama has two choices here. The first is to accept the debt-limit increase and then ask Congress for an unrelated measure, like the reauthorization of the Export-Import Bank, to show him and the American people that we're serious about having a budget. The second is to veto the debt-limit increase. If he does, he can say to the American people, "You wanted a debt-limit increase so you could have a budget, but I said 'no,' so my veto is what caused the debt limit to go up." That's not a great message, but it might be enough to get him reelected. In any case, I'm not sure there's much in this for the American people. Budget hawks will say that the individual mandate represents 18 percent of the budget. But that's not

# **What's New in the Watercolor Effect Photoshop Action Free Download?**

Q: Is a computed property in Angular2 more efficient than using a boolean? I'm using the ngOnChanges hook to detect changes to a boolean property. onChanges(changes: any) { if (this.isLoading) return; this.isLoading = true; if (changes.isLoading) this.isLoading  $=$  false; ... } I'm curious if there would be any perf differences (and, if so, why) if instead of doing if (this.isLoading) return; this.isLoading = true; were replaced with this.isLoading = true; I've written a plunker ( to attempt a rough comparison using microbenchmarks. There is no noticeable difference in performance between the two alternatives. Is there a technical reason (i.e. correctness concerns) why the former would be preferable? A: I wrote a small test: with/without loading state with/without isLoading property In chrome both are the same (approx. 20ms to execute the code), in firefox it takes like 20ms to evaluate initial code and some ~500ms to execute the code, with initial load. All test was executed without any data transmission and response. So if possible prefer to do it in the way that it does not require additional property, and the performance is good. The article: Pros and Cons of Adding Computed Properties in Angular Angular forum, an excellent resource to check patterns and existing techniques in current framework. Q: I want to use my Azure Active Directory credentials to access my Office 365 account I work in a company that has a segregated organization called "beta". We sign up for O365 beta, which comes with our company email address. I want to access our organization accounts, which are in our Office 365 account, using Azure Active Directory accounts. Specifically, I want to use my Azure AD account to log into our Office 365 account and access account properties, contacts, calendar, etc. Currently, I'm logged into my Office 365 account as a Windows Live ID, and then when I want to use Azure AD to access my O365 account, I have to use a Azure AD account with the same Windows

# **System Requirements:**

Minimum: OS: Windows 10 (64-bit) Processor: Intel Core i3, AMD Phenom II X4 Memory: 4 GB RAM Graphics: Intel HD 4000, AMD HD 5000 DirectX: Version 11 Hard Drive: 11 GB available space Network: Broadband Internet connection (WiFi or Ethernet) Sound Card: Microsoft Sound Card Additional Notes: May take up to 15 minutes to install all updates during a patch download. Recommended:

Related links:

<https://choicemarketing.biz/adobe-photoshop-2020-crack-full-version/> <https://www.ozcountrymile.com/advert/photoshop-case-study-plugin-download-free-software-reviews/>

<http://www.ndvadvisers.com/?p=>

<http://bellarefood.com/wp-content/uploads/2022/07/makdary.pdf>

<https://grandioso.immo/adobe-photoshop-3-0-full/>

<https://thioturfatercing.wixsite.com/chronifclumqui/post/photoshop-7-0>

<http://www.vakummakinesiservisi.com/?p=4390>

[https://txuwuca.com/upload/files/2022/07/HgtCSoduq95fcuW48P6O\\_01\\_ba2b3aac1053a2d4e0ea351f973a175d\\_file.pdf](https://txuwuca.com/upload/files/2022/07/HgtCSoduq95fcuW48P6O_01_ba2b3aac1053a2d4e0ea351f973a175d_file.pdf) <https://www.dandrea.com.br/advert/tamil-keyboard-free-font/>

[https://travelwithme.social/upload/files/2022/07/ddaBBaDBpoc4U1J4gvaR\\_01\\_717cfe9734dcffe977d427a148ae73f1\\_file.pdf](https://travelwithme.social/upload/files/2022/07/ddaBBaDBpoc4U1J4gvaR_01_717cfe9734dcffe977d427a148ae73f1_file.pdf)

[https://globalecotourismnews.com/wp-content/uploads/2022/07/Testimonial\\_Vector\\_Flyer.pdf](https://globalecotourismnews.com/wp-content/uploads/2022/07/Testimonial_Vector_Flyer.pdf)

[https://mysterious-river-84443.herokuapp.com/1\\_click\\_photoshop\\_actions\\_free\\_download.pdf](https://mysterious-river-84443.herokuapp.com/1_click_photoshop_actions_free_download.pdf)

[http://mulfiya.com/wp-content/uploads/2022/07/Photoshop\\_Brushes\\_\\_Free\\_Downloads.pdf](http://mulfiya.com/wp-content/uploads/2022/07/Photoshop_Brushes__Free_Downloads.pdf)

<https://instafede.com/adobe-photoshop-tutorials/>

[http://www.camptalk.org/wp-content/uploads/2022/07/photoshop\\_free\\_shapes\\_download.pdf](http://www.camptalk.org/wp-content/uploads/2022/07/photoshop_free_shapes_download.pdf)

[https://northstaritservices.com/wp-content/uploads/2022/07/download\\_adobe\\_photoshop\\_gratis\\_macbook.pdf](https://northstaritservices.com/wp-content/uploads/2022/07/download_adobe_photoshop_gratis_macbook.pdf) <https://bluesteel.ie/2022/07/01/34155/>

[https://netgork.com/upload/files/2022/07/Y3DiTHEw5pRDkk3dZRfJ\\_01\\_717cfe9734dcffe977d427a148ae73f1\\_file.pdf](https://netgork.com/upload/files/2022/07/Y3DiTHEw5pRDkk3dZRfJ_01_717cfe9734dcffe977d427a148ae73f1_file.pdf) <https://patmosrestoration.org/wp-content/uploads/2022/07/cassqui.pdf>

<https://zum-token.com/adobe-photoshop-cs5-full-serial-number/>